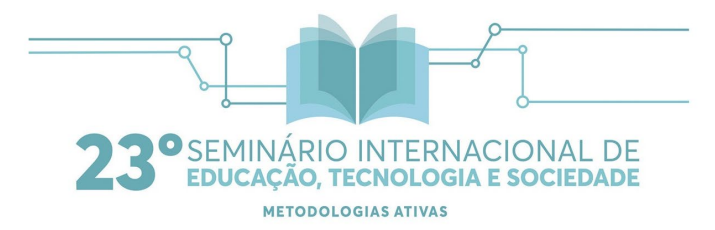

# **As capacitações sobre o Portal da Capes no Campus Bagé - Universidade Federal do Pampa**

Andréa de Carvalho Pereira<sup>1</sup> Pedro Fernando Dorneles**²**

#### **Resumo**

Com o advento das Tecnologias da Informação e Comunicação (TIC), a possibilidade de acesso à informação se tornou "universal" e dinâmica. Com o surgimento das bibliotecas virtuais, em 2000 o Portal da Capes é lançado oficialmente visando a centralização e otimização dos conteúdos, que inicialmente tinha um acervo de 1.419 periódicos e mais 9 bases referenciais em todas as áreas do conhecimento. A disseminação da informação e do conhecimento, produzidos nas instituições de ensino advém da utilização das tecnologias, que se dá através do acesso aos periódicos, bases e teses e dissertações, que podem ser disponibilizados através desse suporte. O ganho para a comunidade científica é incalculável, levando se em consideração as formas anteriores de acesso à informação, tais como (COMUT - Programa de Comutação Bibliográfica) e a impossibilidade de fazer a busca sincronizada em vários suportes de forma simultânea. No presente trabalho, será apresentado um breve relato sobre capacitações para uso do Portal da Capes, ministradas para discentes e docentes dos Cursos de Graduação e Pós-Graduação do Campus Bagé da Universidade Federal do Pampa – Unipampa. Resultado preliminar sobre o impacto das capacitações tem mostrado um cenário promissor, proporcionando a possibilidade de uma revisão de literatura sistemática, atualizada e, principalmente, fornecendo ao pesquisador um panorama sobre os periódicos que mais possuem publicações sobre seu tema de pesquisa.

**Palavras-chave:** Portal da Capes. Pesquisa. Universidade Federal do Pampa. Capacitação.

#### **Abstract**

With the advent of Information and Communication Technologies (ICT), the possibility of access to information has become "universal" and dynamic. With the emergence of virtual libraries, in 2000 Capes Portal was officially launched to centralize and optimize content, which initially had a collection of 1,419 periodicals and 9 other reference databases in all areas of knowledge. The dissemination of information and knowledge produced in educational institutions comes from the use of technologies through access to journals, databases and theses and dissertations, which can be made available through this medium. The gain for the scientific community is incalculable, taking into account the previous forms of access to information, such as (COMUT - Bibliographic Switching Program) and the impossibility of making the search synchronized in several supports simultaneously. In the present work, a brief report will be presented on training for use of the Capes Portal, taught to students and professors of the Undergraduate and Postgraduate Courses of the Campus Bagé of the Federal University of Pampa - Unipampa. Preliminary results on the impact of training have shown a promising scenario, providing the possibility of a systematic and updated literature review and, mainly, providing the researcher with an overview of the journals that have the most publications on their research topic.

**Keywords:** Portal of Capes. Search. Federal University of Pampa. Training.

\_\_\_\_\_\_\_\_\_\_\_\_\_\_\_\_\_\_\_\_\_\_\_\_\_\_\_\_\_

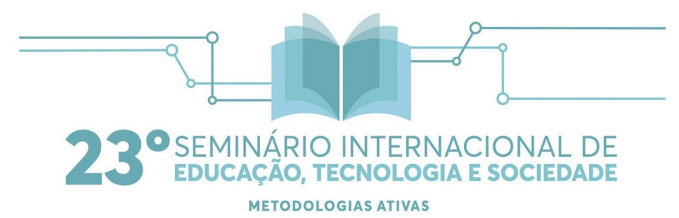

<sup>1</sup> Bibliotecária Universidade Federal do Pampa ² Professor Adjunto III da Universidade Federal do Pampa

# **1 INTRODUÇÃO**

O Portal da Capes é uma das representações da democratização do acesso ao conhecimento científico. Anteriormente para se obter o acesso a um periódico renomado, se utilizava fundamentalmente o serviço de Programa de Comutação Bibliográfica – COMUT sob responsabilidade do Instituto Brasileiro de Informação em Ciência e Tecnologia – IBICT, onde o pedido era feito via correio às bibliotecas base, a cobrança era realizada pela biblioteca solicitante e dependia do número de páginas requeridas para determinar seu valor. O Portal é administrado pela Coordenação de Aperfeiçoamento de Pessoal de Nível Superior – CAPES, representando um meio de instituir uma política pública e dessa forma acaba fomentando o conhecimento científico. Em 2000 é dado o start do processo, em 2010 é intensificado o esforço da disseminação da utilização do Portal da Capes na instituição, através de treinamentos dado pelas bibliotecárias.

A necessidade de uma avaliação do impacto nas pesquisas da utilização do Portal da Capes na Universidade Federal do Pampa – Unipampa no Campus Bagé, é o objeto de estudo, já que foi identificado que houve um aumento da procura pós capacitação no intuito conhecer como funciona de forma mais aprofundada, e dessa forma, extrair ao máximo as potencialidades oferecidas.

Na constituição da universidade, a mesma se configurava como uma extensão das Universidades: [Universidade Federal de Santa Maria \(UFSM\)](https://pt.wikipedia.org/wiki/Universidade_Federal_de_Santa_Maria) para os *campi* da região norte - Alegrete, Uruguaiana, São Gabriel, Itaqui e São Borja - e [Universidade Federal de Pelotas \(UFPel\)](https://pt.wikipedia.org/wiki/Universidade_Federal_de_Pelotas) para os *campi* da região sul - Santana do Livramento, Dom Pedrito, Bagé, Jaguarão e Caçapava do Sul. O começo de suas atividades efetivamente se deu em 2006 até o ano de 2008, quando ainda possuíam as mesmas matrizes curriculares da UFSM e UFPel, de acordo com cada *campus*. Após o estabelecimento de sua independência oficial, foram criados novos currículos para cada curso. A Universidade Federal do Pampa foi criada oficialmente, ou ganhado autonomia na gestão de suas atividades, através da [Lei 11.640 de 11 de](http://www.planalto.gov.br/ccivil_03/_Ato2007-2010/2008/Lei/L11640.htm) 

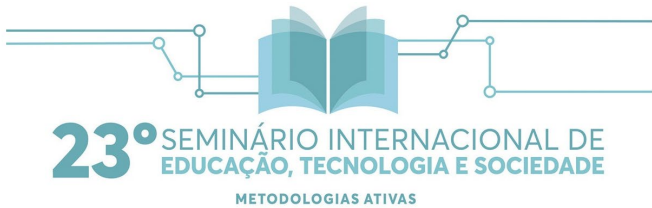

[janeiro de 2008,](http://www.planalto.gov.br/ccivil_03/_Ato2007-2010/2008/Lei/L11640.htm) como "Fundação Universidade Federal do Pampa", de natureza pública, com sede e foro na cidade de [Bagé,](https://pt.wikipedia.org/wiki/Bag%C3%A9) no Estado do Rio Grande do Sul. Possui autonomia didático-científica, administrativa e de [gestão](https://pt.wikipedia.org/wiki/Gest%C3%A3o) financeira e patrimonial, observando que a [Legislação](https://pt.wikipedia.org/wiki/Legisla%C3%A7%C3%A3o) vigente e o presente [Estatuto.](https://pt.wikipedia.org/wiki/Estatuto)

O Campus Bagé, onde se desenvolve a pesquisa conta com um total de 1689 discentes da graduação, 182 alunos do pós-graduação; 165 docentes e 76 técnicosadministrativos. O universo pesquisado nesse artigo se dá no Curso de Mestrado Profissional do Ensino em Ciências.

O desenvolvimento de grupos de pesquisa está diretamente ligado à existência de subsídios para tanto. De nada adianta, uma vasta base de dados se não houver utilidade para o público à que se destina. Torna-se necessário um constante intercâmbio de conhecimento entre os administradores da informação. Porém, é preciso estar atento às necessidades impostas pelo usuário, uma vez que o excesso de informação,acaba sendo tão prejudicial quanto a sua escassez.

# **2 FUNDAMENTAÇÃO TEÓRICA**

O desenvolvimento da pesquisa utilizando os recursos tecnológicos é uma prática cada vez mais disseminada, entretanto, a análise da fidedignidade das informações coletadas, nem sempre é levada em consideração.

> A questão metodológica na pesquisa tem passado por distintas etapas nas diversas áreas do conhecimento. No campo da Educação, as concepções de ordem quantitativas e qualitativas vêm descortinando um novo panorama para o pesquisador. Nessa direção, é importante compreendermos a utilização desses diferentes métodos de pesquisas, como caminhos que nos proporcionam a visão de um leque de possibilidades investigativas, sobretudo, pelo fato da educação ter, entre outros, o ser humano como objeto de pesquisa. (Ferreira, 2015, p. 114).

Para Marli (2001), apesar da realidade em que estão inseridas as pesquisas em educação, é imprescindível que exista significativa dedicação conjunta para que

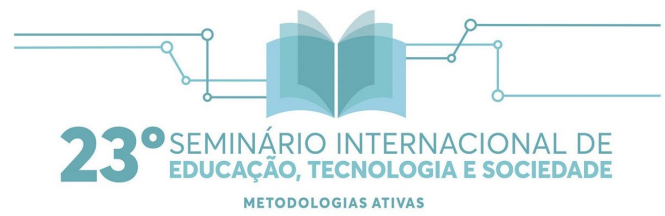

dessa forma, a qualidade e o rigor dos trabalhos científicos sejam cada vez mais aprimorados. Além disso, ainda sustenta que a função primordial da ciência está também em explicar os fatos de forma clara e precisa. Onde afirma que as explicações, que a ciência fornece, poderão ajudar os pesquisadores a determinar o que pode acontecer após um evento e assim até mesmo prevenir algum mal. A pesquisa científica é responsável pelo enriquecimento e consolidação do conhecimento existente.

> A pesquisa científica é um meio de buscar novos conhecimentos e soluções para os problemas que permeiam o dia-a-dia das pessoas, proporcionando a satisfação das necessidades humanas, principalmente aquelas relacionadas ao mundo moderno e tecnológico, trazendo assim desenvolvimento para a ciência bem como para toda a sociedade. (SANTOS, 2011)

#### **3 METODOLOGIAS**

Dentre o total de quatro capacitações uma em curso de graduação e três em cursos de pós-graduação ministradas em 2018, optou-se pelo enfoque no Curso de Mestrado Profissional no Ensino de Ciências para fazer o levantamento sobre a utilização pré e pós-capacitação. Foi efetivada uma capacitação no Curso de Mestrado da instituição, que abrange sua comunidade acadêmica de forma multidisciplinar, onde foi apresentada além da importância do Portal da Capes, no cenário de pesquisa, suas funcionalidades dentro do processo de busca e organização das mesmas no espaço virtual.

Foi detectada uma busca crescente de informações após as capacitações, que despertou o interesse em avaliar não só a quantidade, mas também a qualidade na recuperação da informação utilizando os recursos disponíveis pelos usuários do portal. O procedimento adotado foi estipular alguns encaminhamentos antes, durante e após a capacitação, através da proposta de interação entre o docente, a bibliotecária/pesquisadora e os usuários/estudantes.

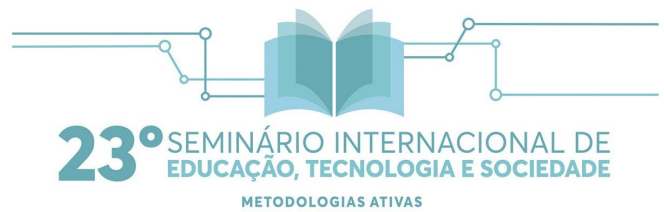

Antes do início da capacitação foi solicitado aos futuros usuários que efetuassem o cadastro realizado no Portal da Capes, para que as simulações e demonstrações pudessem ser otimizadas no que diz respeito a busca e recuperação da informação. Através da análise durante as capacitações foi detectada a necessidade de otimização do tempo, para que pudesse ser efetuado o maior número de simulações possíveis, dessa forma auxiliando na absorção do conhecimento do usuário. Cabe ressaltar que:

> A crescente disponibilidade de acesso a publicações fez com que aumentasse a qualidade dos trabalhos científicos, devido à possibilidade de comparação de dados e hipóteses com outros trabalhos similares, realizados em outra escala temporal e espacial, validando assim, de forma consistente, novos resultados e discussões (BORNMANN e DANIEL, 2008; DAVIDOFF e BATALDEN, 2005 *apud* SANTANA E PEIXOTO, 2010).

No início da capacitação foi apresentado um breve histórico da implantação do Portal e sua importância no contexto nacional da pesquisa nas universidades, tendo em vista o acesso a materiais de cunho nacional e internacional. Importante salientar que se o pesquisador não estiver logado poderá efetuar sua pesquisa, entretanto, sem conseguir criar alertas, organizar seu espaço remoto ou retomar posteriormente o que já foi pesquisado, além de não contabilizar estatisticamente seu acesso para a instituição.

O contexto da pesquisa é realizado através das ferramentas de buscas específicas do portal, podendo optar-se por pesquisar por: assunto, periódico, livro e base, além dessas formas de refinamento, ainda há a possibilidade de combinação de termos além de fazer recortes de tempo. Onde o assunto nada mais é do que a busca através de termos relacionados com a pesquisa, de forma conjunta ou individual. A forma como o termo é abordado também é capaz de influenciar na recuperação de resultados, ou seja, o termo ser em inglês ou português apresenta influência significativa.

No momento da pesquisa optou-se pelo termo em inglês (Figura 1), tendo em vista que foram recuperados 1720 trabalhos, utilizando o termo Federal University of Pampa, enquanto que 935 trabalhos utilizando o termo em português foram recuperados. Se o objetivo for uma revisão bibliográfica, é possível utilizar o recurso

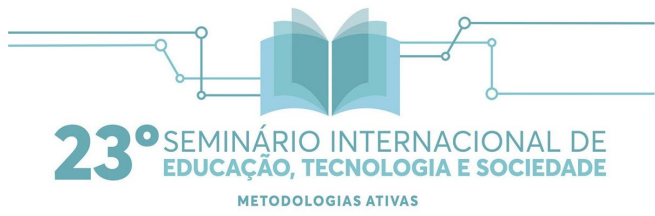

de expandir os resultados e dessa forma ampliar o número de trabalhos recuperados passando após optar clicando em expandir resultados para 2285 trabalhos. Para restringir e direcionar a pesquisa significativamente, pode-se optar pela busca avançada, onde é possível fazer uma combinação mais apurada, como o exemplo ilustrado na Figura 2.

Figura 1 – Pesquisa com termo.

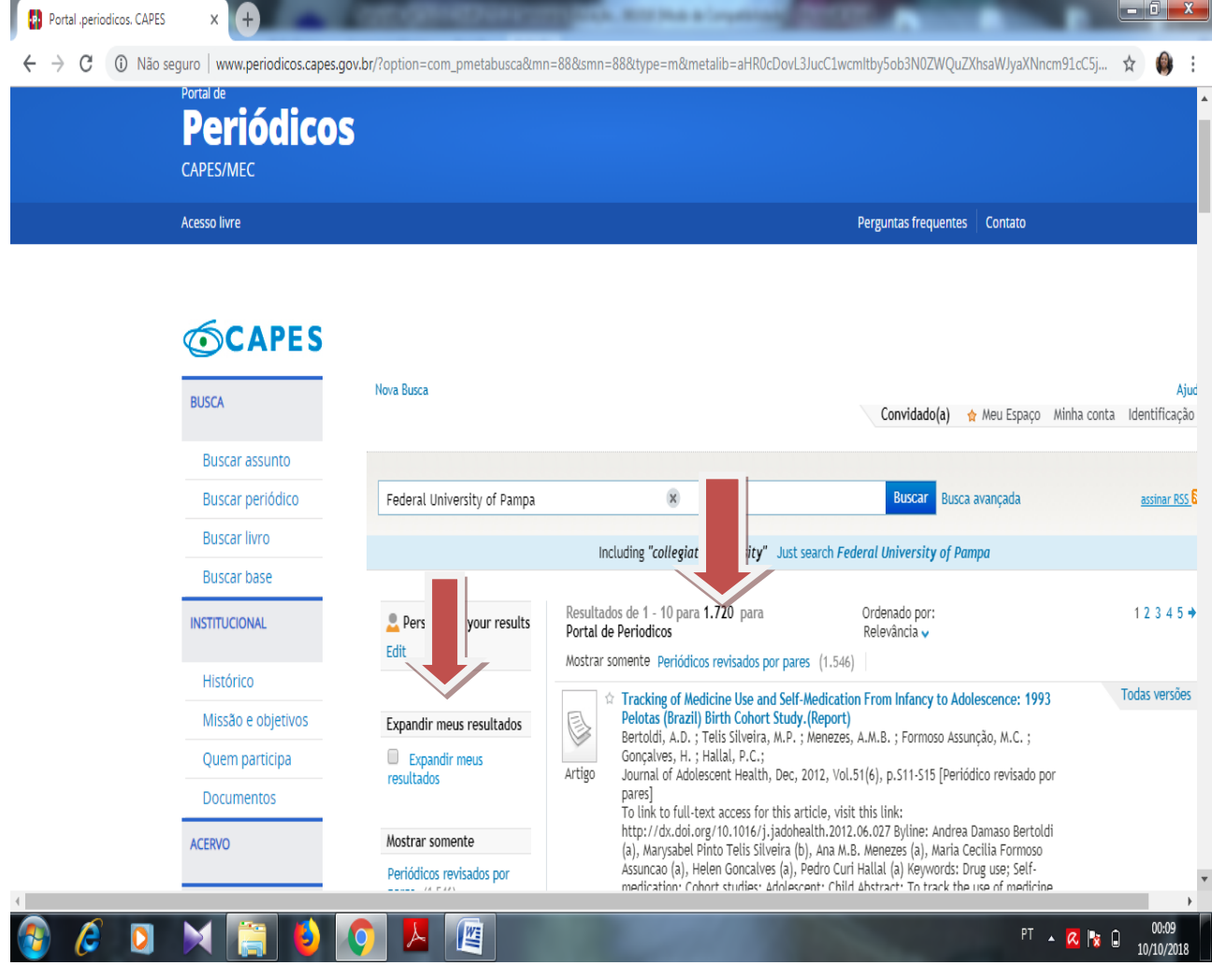

Fonte: Portal da Capes, 2018.

Figura 2 – Opções de Refinamento

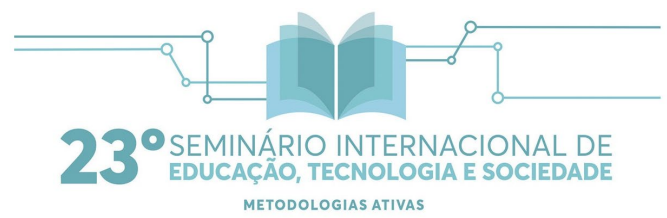

Quando é necessário direcionar a pesquisa para obter informações mais precisas, é possível optar pelo refinamento, onde será possível administrar o que irá ser recuperado. As alternativas possíveis otimizam a pesquisa (figura 2).

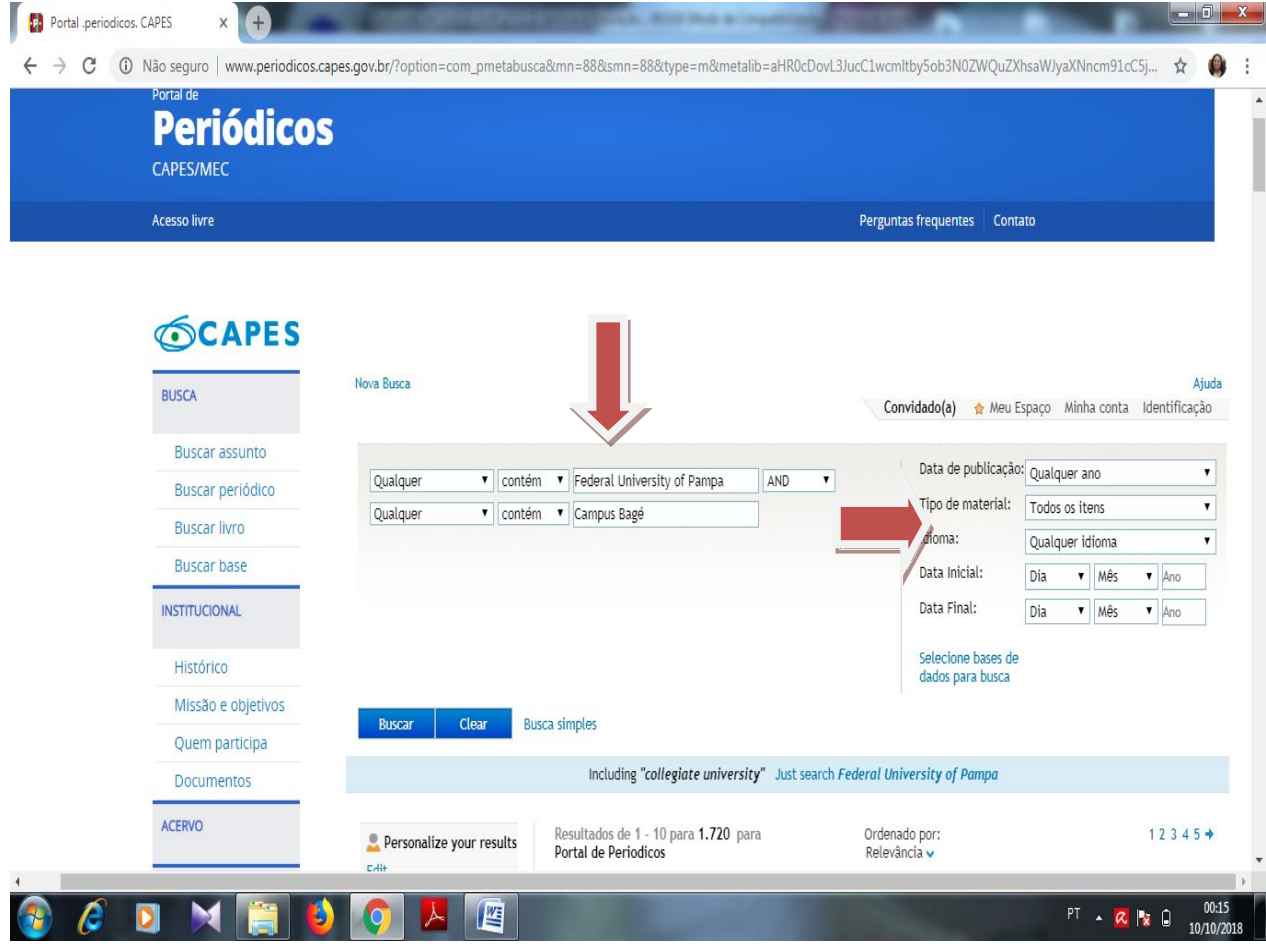

Fonte: Portal da Capes, 2018.

O refinamento é responsável pela recuperação direcionada, pois conforme são feitas as opções é possível ir reduzindo o número de trabalhos a serem analisados de acordo a área e/ou temas de interesse. Dessa forma, se consegue otimizar o tempo empregado e dinamizar o processo de coleta de dados.

### Figura 3 – Tipos de Materiais Disponíveis no Portal

O portal conta com diversos recursos, dentre os materiais disponibilizados que podem direcionar a pesquisa além dos artigos, o portal ainda disponibiliza o

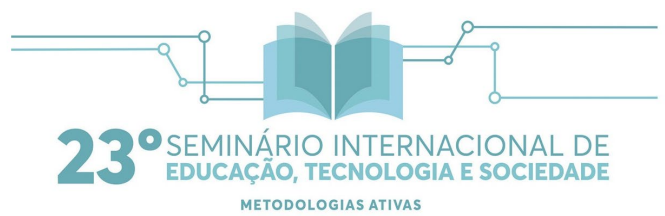

acesso à: resenhas, artigos de jornal, entradas de referência, atas de congresso, recursos textuais, livros, books chapters, teses, documentos jurídicos e outros.

å.

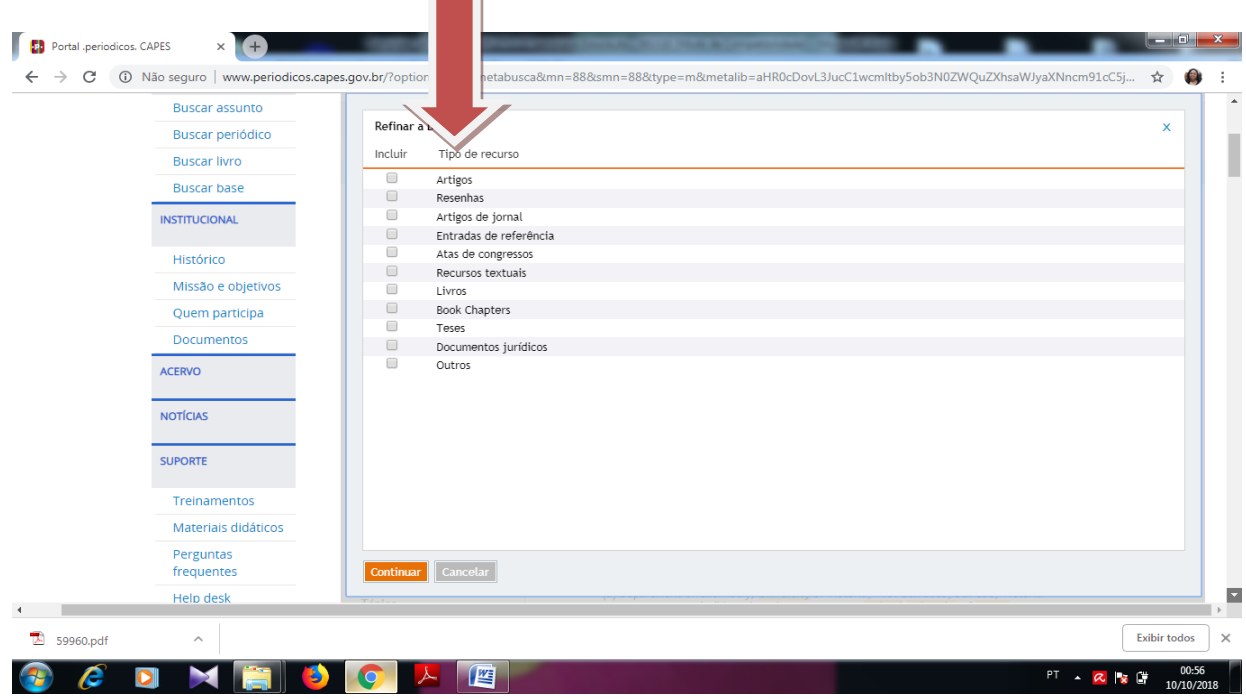

Fonte: Portal da Capes, 2018.

A diversidade e riqueza dos materiais possibilitam que os usuários tenham a sua disposição um amplo material de trabalho para desenvolver suas pesquisas científicas tanto no âmbito acadêmico, quanto fora dele.

# **4 RESULTADOS PRELIMINARES E DISCUSSÕES**

Na simulação, foi realizado o acompanhamento da utilização do portal pelos usuários, e foi detectada a dificuldade no primeiro momento de identificação da possibilidade de refinamento. A adaptação dos sistemas de busca e o foco adotado podem determinar o sucesso ou fracasso da recuperação da informação.

> Para que o sistema de recuperação da informação seja eficiente, todo o planejamento deve ser centrado no usuário. Além disso, em um sistema de RI no meio digital, outros fatores devem ser analisados como, por exemplo,

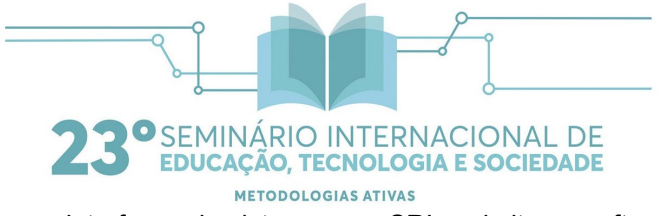

as interfaces de sistemas em SRI, websites e softwares ( SILVA; VIEIRA; e LAZZARIN, 2017).

Ao efetuar o pré-cadastro há uma dinamização na demonstração dos recursos disponíveis no portal. Entretanto, foi observado que com exceção do/a docente não existe familiaridade com os processos de buscas e recuperação da informação, ou seja, sem a capacitação o usuário não identifica de imediato como trabalhar com os recursos disponibilizados pelo Portal da Capes.

Uma das fragilidades apresentada pelo sistema está na amplitude de resultados recuperados, caso o usuário ainda não tenha determinado seu objeto principal de busca, ele poderá desistir da ferramenta se não tiver o conhecimento da possibilidade de refinamento e armazenamento.

### **5 CONSIDERAÇÕES FINAIS**

O Portal acaba por representar uma biblioteca de cunho informacional imensurável, por disponibilizar uma gigantesca fonte de todas as áreas do conhecimento. A grande contribuição do portal, advém da democratização do acesso informacional proporcionado por ele aos discentes e docentes que desenvolvem projetos e pesquisas e que necessitam de dados atualizados e confiáveis para balizar seus estudos. Apesar de amplamente disseminada a sua existência, suas funcionalidades ainda são desconhecidas por parte significativa da comunidade acadêmica do Campus Bagé na Unipampa.

No resultado preliminar sobre o impacto das capacitações, foi identificado que existe um cenário promissor, proporcionando a possibilidade de uma revisão de literatura sistemática, atualizada e, principalmente, fornecendo ao pesquisador um panorama sobre os periódicos que mais possuem publicações sobre seu tema de pesquisa. No entanto, mais estudos devem ser realizados, principalmente para a investigação sobre metodologias de didáticas para instrumentalizar os usuários a aplicarem as ferramentas de refinamento e estruturação nas buscas por temáticas.

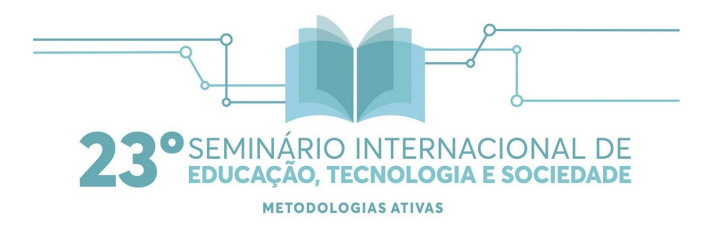

### **Referências**

AMARAL, Rogério. As contribuições da pesquisa científica na formação acadêmica. Disponível em: [http://www.unoeste.br/facopp/revista\\_facopp/IC1/IC16.pdf.](http://www.unoeste.br/facopp/revista_facopp/IC1/IC16.pdf) Acesso em: 13 jun. 2018.

ANDRÉ, Marli. Pesquisa em educação buscando rigor e qualidade. Disponível em: < [http://www.scielo.br/pdf/cp/n113/a03n113.pdf>](http://www.scielo.br/pdf/cp/n113/a03n113.pdf). Acesso em: 21 mar. 2018.

CAPES. Portal de Periódicos. Disponível em:< [http://www.periodicos.capes.gov.br/>](http://www.periodicos.capes.gov.br/). Acesso em: 12 mar. 2018.

FERREIRA, Carlos Augusto Lima. Pesquisa quantitativa e qualitativa: perspectivas para o campo da educação. Disponível em:< [http://tede2.pucgoias.edu.br/index.php/mosaico/article/view/4424>](http://tede2.pucgoias.edu.br/index.php/mosaico/article/view/4424). Acesso em: 20 jun. 2018.

SANTANA, Otacílio Antunes; PEIXOTO, Luciana Roberta Tenório. O impacto do Portal Capes nas referências de artigos científicos sobre Ciências Biológicas e Saúde na Universidade de Brasília. Disponível em: [http://ojs.rbpg.capes.gov.br/index.php/rbpg/article/viewFile/197/191.](http://ojs.rbpg.capes.gov.br/index.php/rbpg/article/viewFile/197/191) Acesso em: 05 out. 2018.

SANTOS, Edilza de Almeida. Produção científica: uma análise de sua contribuição na formação acadêmica e profissional dos discentes de ciências contábeis da UEFS. Disponível em:

[http://www.crcba.org.br/submissaodetrabalhos/arquivos/22092cb36f.pdf.](http://www.crcba.org.br/submissaodetrabalhos/arquivos/22092cb36f.pdf) Acesso em: 27 jul. 2018.

SILVA, Hemerson Soares da; VIEIRA, David Vernon; LAZZARIN, Fabiana Aparecida. A Importância da arquitetura da informação para fins de recuperação da informação nas perspectivas dos sistemas de navegação e busca. Disponível em: [http://www.brapci.inf.br/index.php/article/download/59960.](http://www.brapci.inf.br/index.php/article/download/59960) Acesso em: 06 out. 2018.

VALENTE, José Armando. Diferentes usos do Computador na Educação. 2010. Disponível em: [http://www.educacaopublica.rj.gov.br/biblioteca/tecnologia/0022.html.](http://www.educacaopublica.rj.gov.br/biblioteca/tecnologia/0022.html) Acesso em: 09 ago. 2018.

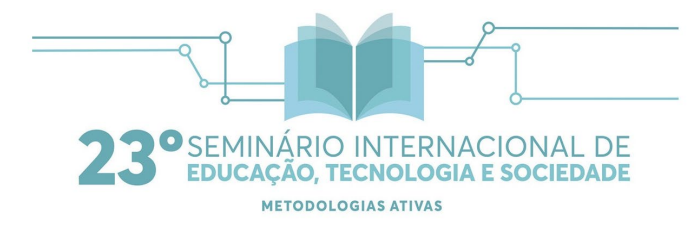

# **ANEXO I**

Questionamentos realizados:

Conhece o Portal?

- Estão cadastrados?
- Qual a área de conhecimento?
- Conhece as potencialidades?
- Utilizam as ferramentas e recursos nas suas pesquisas?
- Conhece o sistema de criação de alertas?
- Como efetuam as pesquisas?
- Conhece as bases?
- Trabalha com pesquisa?

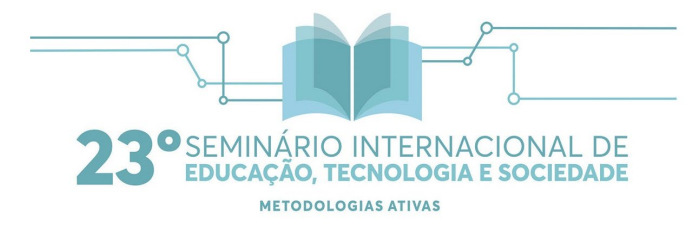

# **Anexo II**

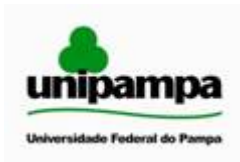

## **TERMO DE CONSENTIMENTO LIVRE E ESCLARECIDO**

### **Dados de identificação**

Título do Projeto: Capacitação da Capes na Pós-Graduação da Unipampa Pesquisador Responsável: Andréa de Carvalho Pereira Nome do participante: Data de nascimento: R.G.:

Você está sendo convidado (a) para participar, como voluntário, do projeto de pesquisa Capacitação da Capes na Pós-Graduação da Unipampa*,* de responsabilidade da pesquisadora Andréa de Carvalho Pereira

Leia cuidadosamente o que segue e me pergunte sobre qualquer dúvida que você tiver. Após ser esclarecido (a) sobre as informações a seguir, no caso aceite fazer parte do estudo, assine ao final deste documento, que consta em duas vias. Uma via pertence a você e a outra ao pesquisador responsável. Em caso de recusa você não sofrerá nenhuma penalidade.

#### **Declaro ter sido esclarecido sobre os seguintes pontos:**

1. O trabalho tem por objetivo principal coletar dados referente a capacitação, utilização do Portal da Capes dentro da Instituição Universidade Federal do Pampa tendo como justificativa a coleta de dados e possível melhoria do serviço*;*

2. A minha participação nesta pesquisa consistirá em aplicar a capacitação do Portal da Capes, e coletar os dados através de dados, registros, questionamentos e observação;

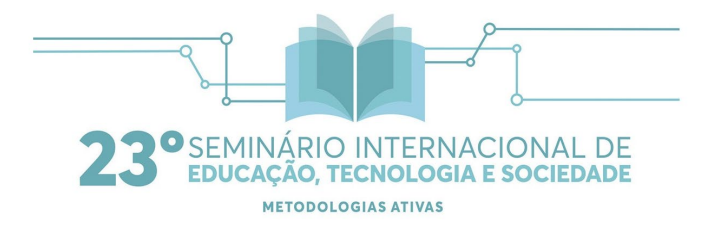

3. Ao participar desse trabalho estarei contribuindo para o enriquecimento e aprimoramento da pesquisa desenvolvida dentro da instituição;

4. A minha participação nesta capacitação deverá ter a duração de aproximada de 1h e 20 minutos.

5. Não terei nenhuma despesa ao participar da pesquisa e poderei deixar de participar ou retirar meu consentimento a qualquer momento, sem precisar justificar, e não sofrerei qualquer prejuízo.

6. Fui informado e estou ciente de que não há nenhum valor econômico, a receber ou a pagar, por minha participação, no entanto, caso eu tenha qualquer despesa decorrente da participação na pesquisa, serei ressarcido.

7. Caso ocorra algum dano comprovadamente decorrente de minha participação no estudo, poderei ser compensado conforme determina a Resolução 466/12 do Conselho Nacional de Saúde

8. Meu nome será mantido em sigilo, assegurando assim a minha privacidade, e se eu desejar terei livre acesso a todas as informações e esclarecimentos adicionais sobre o estudo e suas consequências, enfim, tudo o que eu queira saber antes, durante e depois da minha participação.

9. Fui informado que os dados coletados serão utilizados, única e exclusivamente, para fins desta pesquisa, e que os resultados poderão ser publicados.

10. Qualquer dúvida, pedimos a gentileza de entrar em contato com Andréa de Carvalho Pereira, pesquisadora responsável pela pesquisa, telefone: 32403605 , e-mail: andreapereira@unipampa.edu.br, lotada na Biblioteca Campus Bagé, atendimento de segunda a sexta-feira das 08h00min. – 15h00min.

Eu,  $\frac{1}{2}$   $\frac{1}{2}$   $\frac{1}{2$ concordo em participar, como voluntário, do projeto de pesquisa acima descrito.

Cidade, de de 20 .

 \_\_\_\_\_\_\_\_\_\_\_\_\_\_\_\_\_\_\_\_\_\_\_\_\_\_\_\_\_\_\_\_\_\_\_\_\_\_\_\_\_\_\_\_\_\_\_\_\_\_\_\_ Assinatura do participante

> \_\_\_\_\_\_\_\_\_\_\_\_\_\_\_\_\_\_\_\_\_\_\_\_\_\_\_\_\_\_\_\_\_\_\_\_\_\_\_\_\_\_\_\_\_\_\_\_\_\_\_\_\_\_\_\_\_\_\_\_\_\_\_\_\_\_\_\_\_\_\_\_\_\_\_\_\_\_\_\_\_ Nome e assinatura do responsável por obter o consentimento